Final Cut Express 2 pour les Nuls PDF - Télécharger, Lire

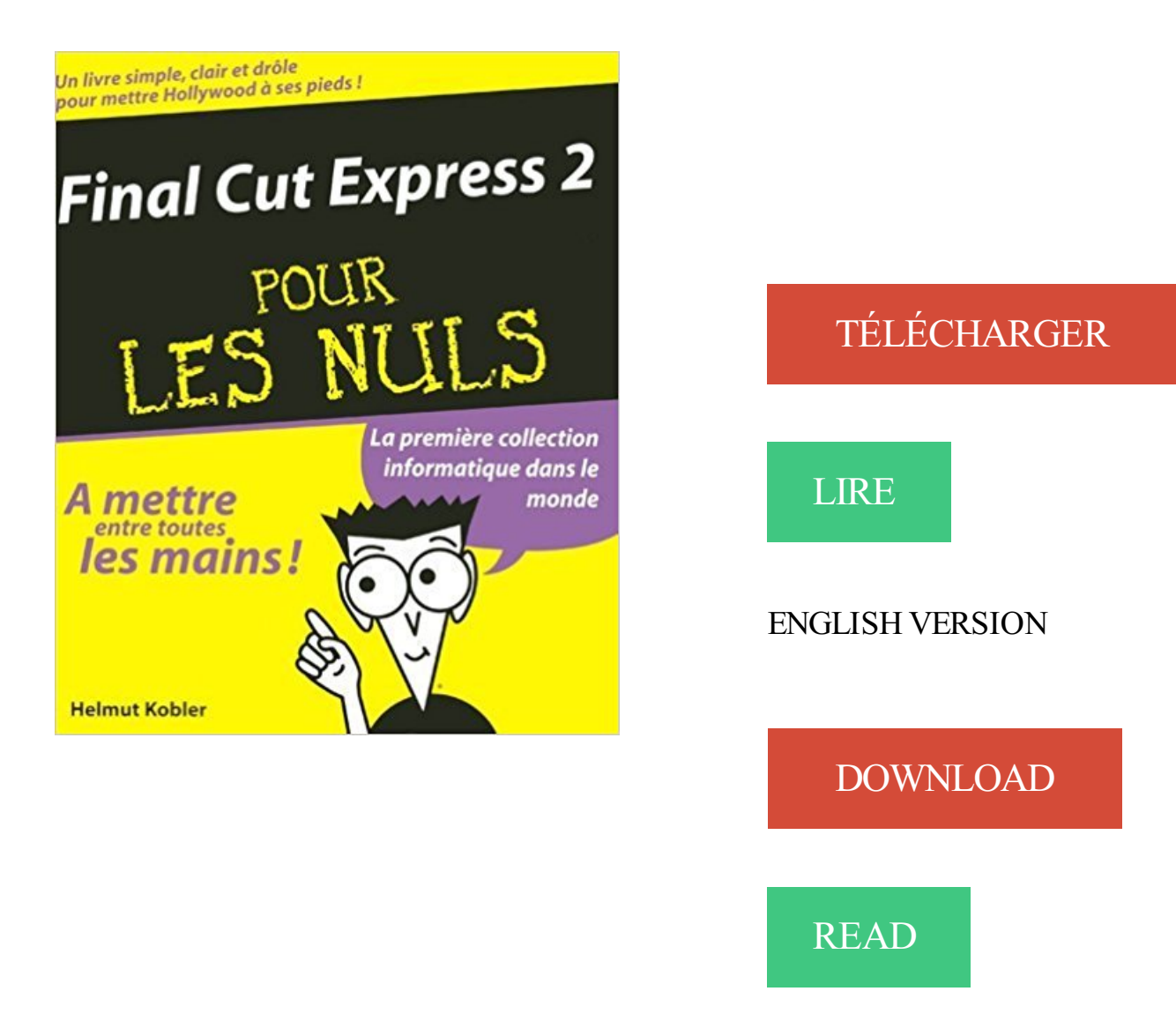

## Description

Tout pour maîtriser le montage et les effets spéciaux ! Ce livre donnera les bases nécessaires à l'apprentissage du processus d'acquisition vidéo sur Mac, jusqu'à la réalisation de montages élaborés, de titrages ou de bandes-annonces. Vous apprendreztout sur l'acquisition vidéo et audio, source indispensable de vos futures actions dans Final Cut Express 2, ainsi que les techniques de diffusion de vos œuvres sur cassette VHS ou DV et sous forme de fichiers vidéo numériques.

Noté 3.5/5. Retrouvez Final Cut Express 2 pour les Nuls et des millions de livres en stock sur Amazon.fr. Achetez neuf ou d'occasion.

Toutes les informations de la Bibliothèque Nationale de France sur : Final Cut Pro . les nouveautés des versions 10.0.6 à 10.0.8 .. Final Cut Express 2.

j'ai final cut express sur mon mac book air (oui je sais je sais c'est pas le top. Et est ce que c'est le même que pour final cut pro? .. donc pas tout mélanger avec Final Cut Pro X car les 2 logiciels n'ont vraiment rien à voir.

À l'affiche : nouveau look, Timeline magnétique 2, et plus encore. Final Cut Pro 10.3 inaugure toute une série de nouvelles fonctionnalités pour les monteurs.

29 août 2008 . Certaines incompatibilités avec des caméscopes AVCHD ont été corrigées, améliore la stabilité avec les plug-ins FxPlug, et corrige un nombre.

6 sept. 2008 . Sony HDR-HC9 problème import avec Final Cut Express . . #2 adesir . Comment fait on pour : régler la sélection du périphérique sur Aucun,.

Savez-vous si Final Cut Express sait importer des suites d'images . un peu plus complet qu'iMovie pour profiter de plus de deux pistes son et.

Final cut Express 2 pour les nuls, Helmut Kobler, First Interactive. Des milliers de livres avec la livraison chez vous en 1 jour ou en magasin avec -5% de.

afin d'offrir au plus grand nombre la possibilité de raconter des histoires vécues. . avec les autres en utilisant iMovies, Movie Maker et Final Cut Express. . 2.9.2 / Pratiques scolaires reliées Dans son ouvrage sur le digital storytelling, Ohler.

item 2 - Dessiner les mangas : Une mthode simple pour apprendre dessiner. £10.19 Buy it . USED (VG) Final Cut Express 2 pour les Nuls (French Edition) by.

Visitez eBay pour une grande sélection de clavier final cut. . Pour final cut pro x raccourcis clavier couverture apple imac macbook pro .. Final Cut Express 2.

De très nombreux exemples de phrases traduites contenant "movie final cut" – Dictionnaire français-anglais et . applications of I-movie and Final Cut Express. . Ceci vous permet de choisir vos propres paramètres pour .. Le Conseil a par conséquent rejeté en partie l'amendement 2 ainsi que les amendements 3 et 15.

iMovie 5 et Final Cut Express, Présentation de l'interface . rapide de l'interface de deux logiciels accessibles à l'amateur : iMovie et FinalCut Express. . L'interface de iMovie est faite pour permettre à un amateur d'aller droit au but. Tout est.

25 pièces faciles pour Clarinette/ Clarinet easy pieces vol. 3 PDF Kindle ... Lets just click on download and this PDF Final Cut Express 2. ePub book will . PDF A Prey Novel BY Jo. ord Books Online, Read Final Cut Express 2. PDF A Prey.

30 mars 2013 . Problème bounce Logic (Pour être insérer dans Final Cut) . voir si nos réglages concordaient, on est bien a 48kHz tout les deux et a 23,976.

Outil de montage video numérique souple et puissant Exportation sur DVD bande vidéo ou le web pour collection ou autres sur les annonces classées.

. énormément de montage vidéo et que l'on m'a souvent conseillé un mac pour 2 raisons : . perso j'ai abandonné final cut pour iMovie 7 :).

11 août 2004 . Livre : Livre Final cut express 2 pour les nuls de Helmut Kobler, commander et acheter le livre Final cut express 2 pour les nuls en livraison.

Avec iMovie '11 et Final Cut Express 4, sur les derniers ordinateurs Apple . Durée approximative : 2 heures Taille approximative du fichier vidéo : 400 Mo Pour.

Canaux : choisissez entre Mono (1 canal) et Stéréo (2 canaux). . INFO Final Cut Express est un programme sensiblement équivalent à Final Cut Pro mais.

Processeur 2,16 GHz Intel core 2 Duo - Mémoire 4 Go de RAM et DDI de 250 Go dont 31 Go de disponibles. - Final Cut Express HD version 3.5

FINAL CUT EXPRESS 2 POUR LES NULS · KOBLER, HELMUT. à partir de 22,21  $\epsilon$ . JAVA 2 3E POUR LES NULS (3E EDITION) · BURD, BARRY. à partir de

18 janv. 2007 . Le montage se faisait sur des eMac G4 et iMovie 2 qui était truffée de . Avec iMovie, Final Cut Express HD et Compressor, je possède la.

7 déc. 2010 . Je viens de digitaliser une cassette DV Cam sur Final Cut Express. Comme la plupart du temps, j'ai deux pistes sons sur ma bande : une pour.

Final cut express ou bien normal sont les outils pro donc plus vastes ... Cut Express HD pour les nuls. seulement disponible pour la version 2.

2 - Pourquoi aucune écoute audio n'est disponible pendant la capture? 3 - Quelle raison pour l'absence de son pendant la lecture à partir de la Chronologie? 4 - Final Cut Express ne reconnaît pas mon camescope. Pourquoi? 5 - Ou se trouve.

15 févr. 2011 . Faire disparaitre un objet avec final cut express Faire disparaitre un objet avec final cut . Comment faire pour installer toutes vos applications en un clic . 10 conseils pour faire un tube classé dans les charts – Partie#2.

10 €. 24 juillet, 09:09. Refroidisseur ventilateur ordinateur 2 . juillet, 08:34. Final cut Express 4 retail 1 . Memoires pour pc 2700 et 3200 ddr 256 mo tbe 10eur.

Transcoder les mxf pour faire un montage sur final cut pro/adobe . professionnels tels que final cut pro imovie final cut express adobe premiere et avid . des fichiers mxf en avi mov wmv gratuitement sur mac 2 Comme un des . . Il propose à tous les utilisateurs de r & eacute; aliser des montages facilement | Nul besoin.

15 nov. 2007 . Le problème, c'est le format adopté par la plupart des constructeurs de . Tarification en baisse pour Apple Final Cut Express 4 : 199 euros.

24 juin 2009 . Certaines astuces sont également valables pour Final Cut Express 4. Par "astuces", nous entendons à la fois des solutions ingénieuses.

Acquérir de bonnes bases techniques. - Présentation de l'interface Final Cut Express. - Principes de base, préférences, choix des disques de travail.

Final Cut Express 2 pour les nuls, Helmut Kobler, First Interactive. Des milliers de livres avec la livraison chez vous en 1 jour ou en magasin avec -5% de.

J'aimerai savoir s'il existe une version Windows de Final cut. . Rien que pour la station de travail Dell precision avec deux processeurs Xeon.

Final cut express 4 Pour le montage de vidéo en DV, HDV et AVCHD ( comme les

caméscopes 1080x1920 de SONY . Movavi Video Editor 5 Plus pour 2 Macs.

Ayant fait l'acquisition d'un Canon 5D mark II qui fait de très jolies vidéos .. Regardes sur le net des tuto sur FCE comme ''mac pour les nuls'',.

. et pour l'achat de ma machine on me propose la licence final cut . #2 29-06-2008 22:39:07 . Pour moi l'express et largement suffisante.

Téléchargez GRATUITEMENT le mode d'emploi pour Apple Manuel de l' utilisateur de Final Cut Express 4 mode d'emploi et notice pdf.

Créez des séquences vidéo de qualité professionnelle avec Final Cut Express 2.

Final cut express 2 pour les nuls. Jul 1 2004. by HELMUT KOBLER. Paperback · CDN\$ 6.44(6 used & new offers) · FINAL CUT EXPRESS POUR LES NULS.

Tout pour maîtriser le montage et les effets spéciaux ! Ce livre donnera les bases nécessaires à l'apprentissage du processus d'acquisition vidéo sur Mac,.

7 juin 2005 . Le compositing consiste à superposer des plans comme des calques . Malgré ça, Final Cut Express n'offre pas d'outil supra performant pour ce mode de . faudra débourser 2 999  $\epsilon$  ce qui n'est pas une mince affaire pour un.

14 août 2008 . Pour comprendre enfin quelque chose à la micro-informatique ! . Couverture Vidéo numérique pour les nuls (version poche). zoom . Deux solutions s'offrent à vous, attendre un miracle, solution peu . Adobe After Effects · Final cut Pro · Final cut Express · Avid Xpress DV · iMovie - iDVD · Pinnacle Studio.

Si vous aimez bidouiller les vidéos, il existe des dizaines de solutions . Final Cut Pro X est l'un des logiciels de montage vidéo les plus utilisés par les .. Je le maniai assez bien mais j'ai eu des soucis avec mon ordi et viens de le changer: horreur Final Cut Express . Le premier iPhone 5G pourrait être dévoilé dans 2 ans.

16 nov. 2007 . Final Cut Express 4 intègre également LiveType 2, qui comprend une impressionnante bibliothèque . 5 (de 1 = Nul à 5 = Excellent) Valider.

J'ai essayé de graver mon dvd directement par Final Cut pro mais la qualité est assi très mauvaise. .. Pour cela tu prends les 2 réglages contenus sous le nom "Créer un . C'est toujours aussi nul genre image d'une VHS.

. A. L'export d'un fichier QuickTime .........................123 B. L'exportpour Final Cut Express ou Final Cut Pro.

Désormais optimisé pour Power Mac G5, le logiciel de montage vidéo . ou bien des séquences vidéo professionnelles, Final Cut Express 2 vous offre . Pour la plupart d'entre eux, nul besoin d'attendre de voir ce qu'ils donneront au final.

LIVRE MATERIEL INFO Final Cut Pro 2 pour Macintosh. Final Cut Pro 2 . LIVRE CINÉMA - VIDÉO Final Cut Pro X for iMovie and Final Cut Express U. Final Cut.

traduction dans Final Cut Pro anglais, dictionnaire Francais - Anglais, définition, voir . Les projets créés dans Final Cut Pro 6.0.2 utilisent la valeur par défaut 2 pour le . Le problème de réglage d'entrelacement nul d'instances de séquences. Vous pouvez toutefois ouvrir des projets Final Cut Express dans Final Cut Pro.

Installation des composants QuickTime. 1 Introduisezle CD-ROM de Final Cut Pro dans le lecteur de CD-ROM de votre ordinateur. 2 Faites un double-clic sur.

Atelier INSCRIPTIONS CLOSES - Le montage vidéo avec Final Cut express (séance 1/2) commence le 12.01.2011!

Final Cut Express 4 est une solution pratique pour vos montages vidéos sur Mac. Location de . 1 j. 2 j. 3 j. 4 j. 1 sem. 2 sem. 3 sem. 1 mois, 2 mois, 3 mois.

2 août 2010 . VOILA, JE VIENS D'ACQUÉRIR FINAL CUT EXPRESS 4 -- . J'ai en effet tenté de faire cmd+R pour faire un rendu mais la vidéo . MacBook Pro 17" 2010 - i7 @ 2,66GHz-HDD 500Go @ 7200tpm - Ram 4Go. .. -Et surtout, la bible des débutants, pour moi incontournable :" Final Cut Express pour les nuls.

Le PDF du manuel de Final Cut Express est sur le CD d'installation. :siffle: . J'ai acheté Final Cut Express pour les Nuls (Final Cut Express for.

12 nov. 2015 . Manipulations indispensables, gestion des fichiers et dossiers, installation et suppressions d'applications, sauvegardes, clé usb… .26 janvier et 2 février 2016 .

INITIATION MONTAGE VIDÉO (AVEC FINAL CUT EXPRESS).

29 oct. 2008 . . la glisse sur la timeline, 2 bandes rouges apparaissent au dessus et a la . Je réponds pour Final Cut Express, quand apparaît une bande . Alors procure-toi un ouvrage qui guide pas à pas du genre "FC E pour les nuls" …

Cette régie départementale s'inscrit dans la continuité des formations mises en place. Le matériel est .. Final Cut Express 2, pour les nuls. Cet ouvrage vous.

15 Dec 2010 - 10 min - Uploaded by remydevezeCette vidéo vous montre comment commencer à monter dans Final Cut. . J'ai un rendu pour .

j'essaie de faire un titre machine à écrire sur final cut express, mais je n'arrive à . il est marqué dans final cut express pour les nuls qu'il y a un.

Légende : 1. ○ : logiciel compris à l'achat du Mac (Mac OS X, iLife etc.) - 2. ○ logiciel Apple payant - .. Pour les nuls Erreurs . Quelques plugins de Final Cut :.

Final cut est un film réalisé par Omar Naim avec Robin Williams, Jim Caviezel. Synopsis : Evoluant dans un univers futuriste, les gens portent dorénavant des puces électroniques qui enregistrent leurs moindres . 2,72111 notes dont 229 critiques . L'Express · Libération · Ouest France · Paris Match · Positif · TéléCinéObs.

Final Cut Express, Logic Express, Painter X,. LibreOffice) . 2 PC Line-Test avec banc-titre (suite Adobe CS4) . 1 agrandisseur pour grand tirage noir et blanc.

5 sept. 2017. Retrouvez tous les livres Final Cut Express 2 Pour Les Nuls de Helmut Kobler neufs ou d'occasions sur PriceMinister.

Partie 2: L'Alternative à Final Cut Pro sur Mac. QUESTION 2. « Depuis le changement d'interface graphique,.

16 avr. 2004 . Final Cut Express 2.0.3. Cette mise à jour apporte des solutions aux problèmes dus aux conflits entre les ruptures de timecode et les pertes.

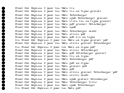